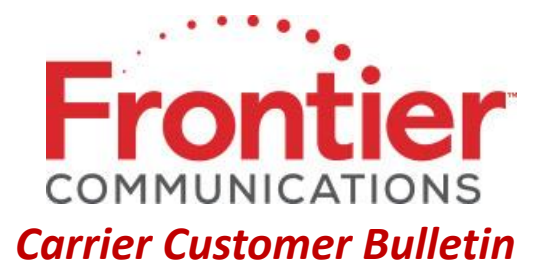

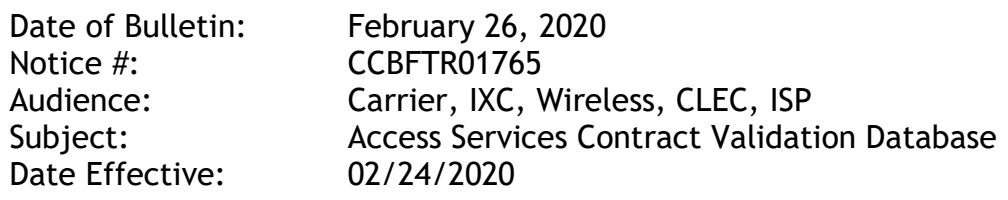

Frontier Communications is providing notification that, effective February 24, 2020, a new Access Services Contract Validation Database (CVD) validates contract effectiveness on incoming ASR transactions. The CVD contains customer specific contract information and validates using specific fields on an ASR. This new process is designed to help ensure ordering and billing accuracy.

In addition, new Access Custom Business rules, as shown in the chart below, are in effect to support the CVD.

## **New Access Custom Business Rules**

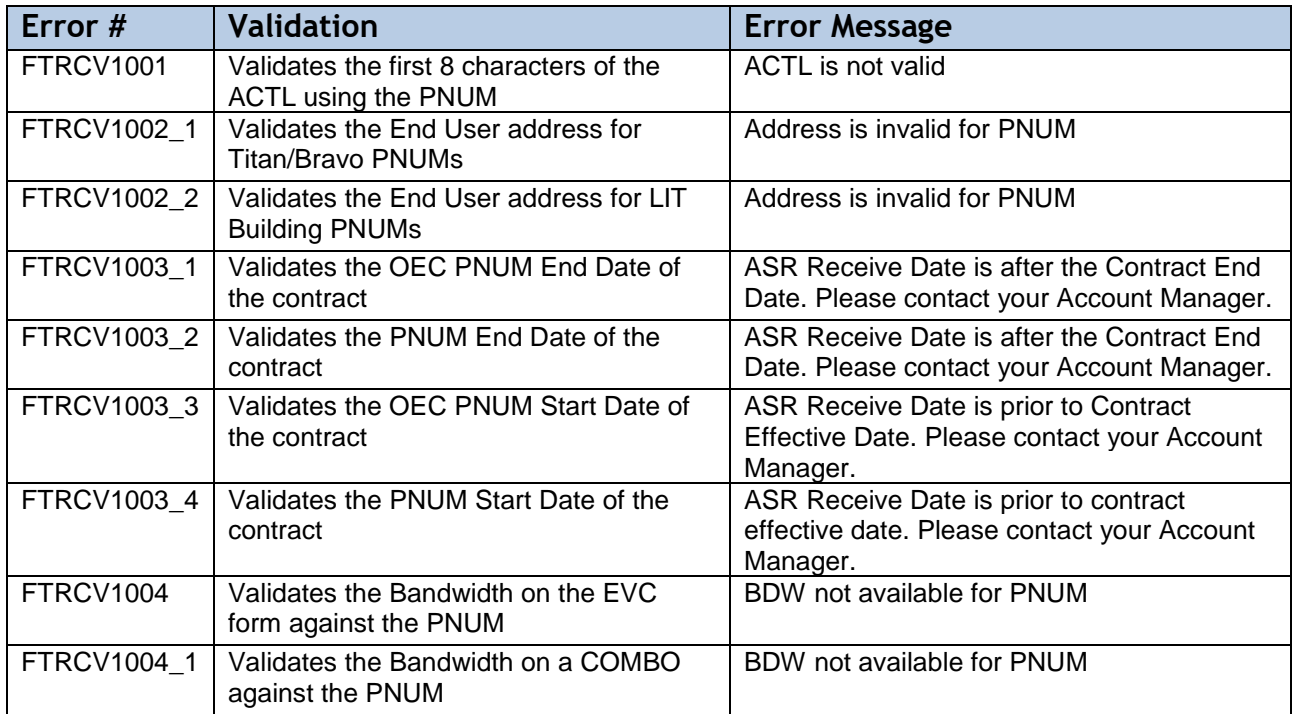

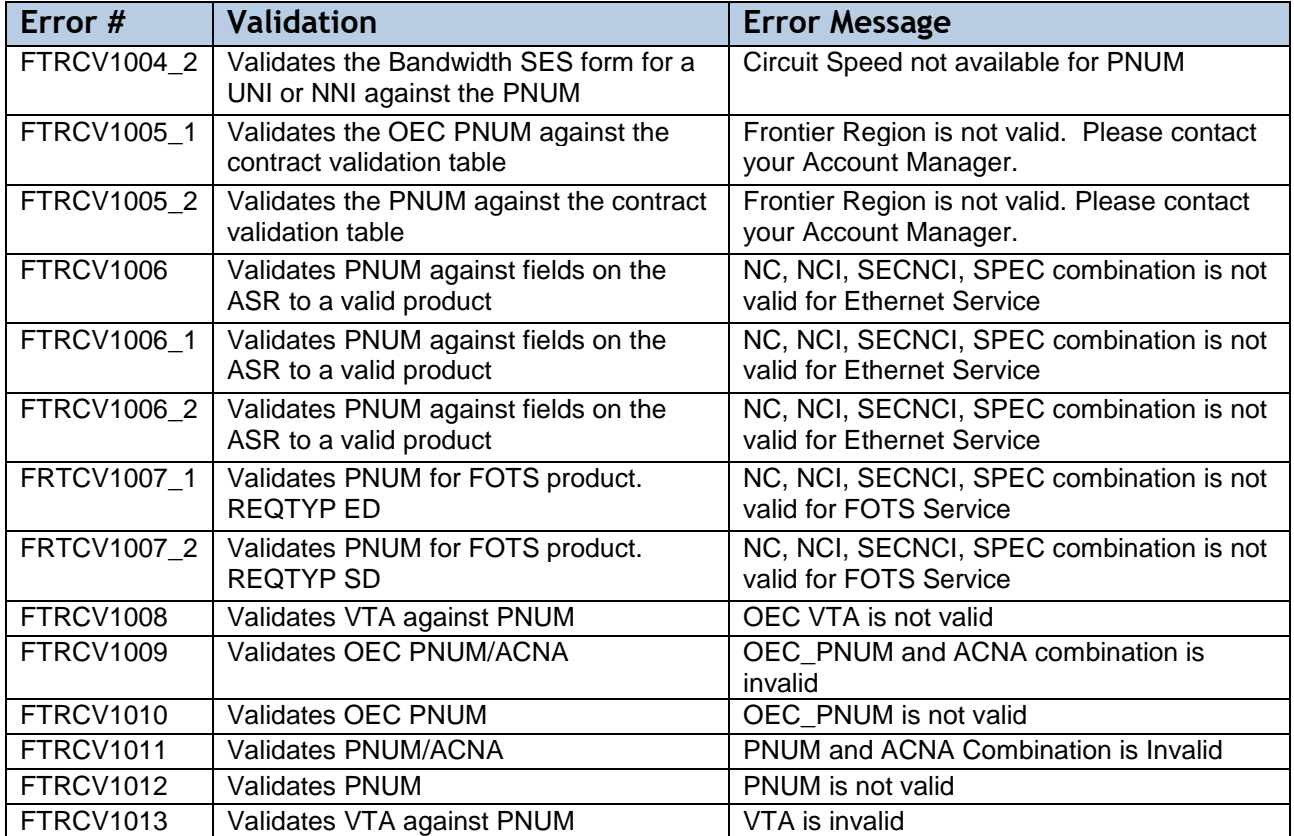

## If you have questions regarding the information provided in this notice, please contact your Frontier Account Manager.

## © 2020 Frontier Corporation – All rights reserved

This e-mail is the property of Frontier Communications Corporation and/or its relevant affiliates and may contain confidential and privileged material for the sole use of the intended recipient(s). Any review, use, distribution or disclosure by others is strictly prohibited. If you are not the intended recipient (or authorized to receive for the recipient), please delete all copies of the message. To be added or removed from the distribution list, please select the action and provide your contact information to Frontier at https://wholesale.frontier.com/wholesale/notifications-and-news/subscribe-to-notifications.